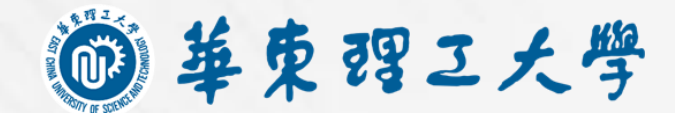

## **LAB HSEcust** 华东理工大学实验室**HSE**管家系统**危废模块**培训

实验室与装备处(安全环保办公室)

贴心的实验室数字化HSE管家系统

<span id="page-1-0"></span>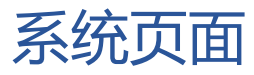

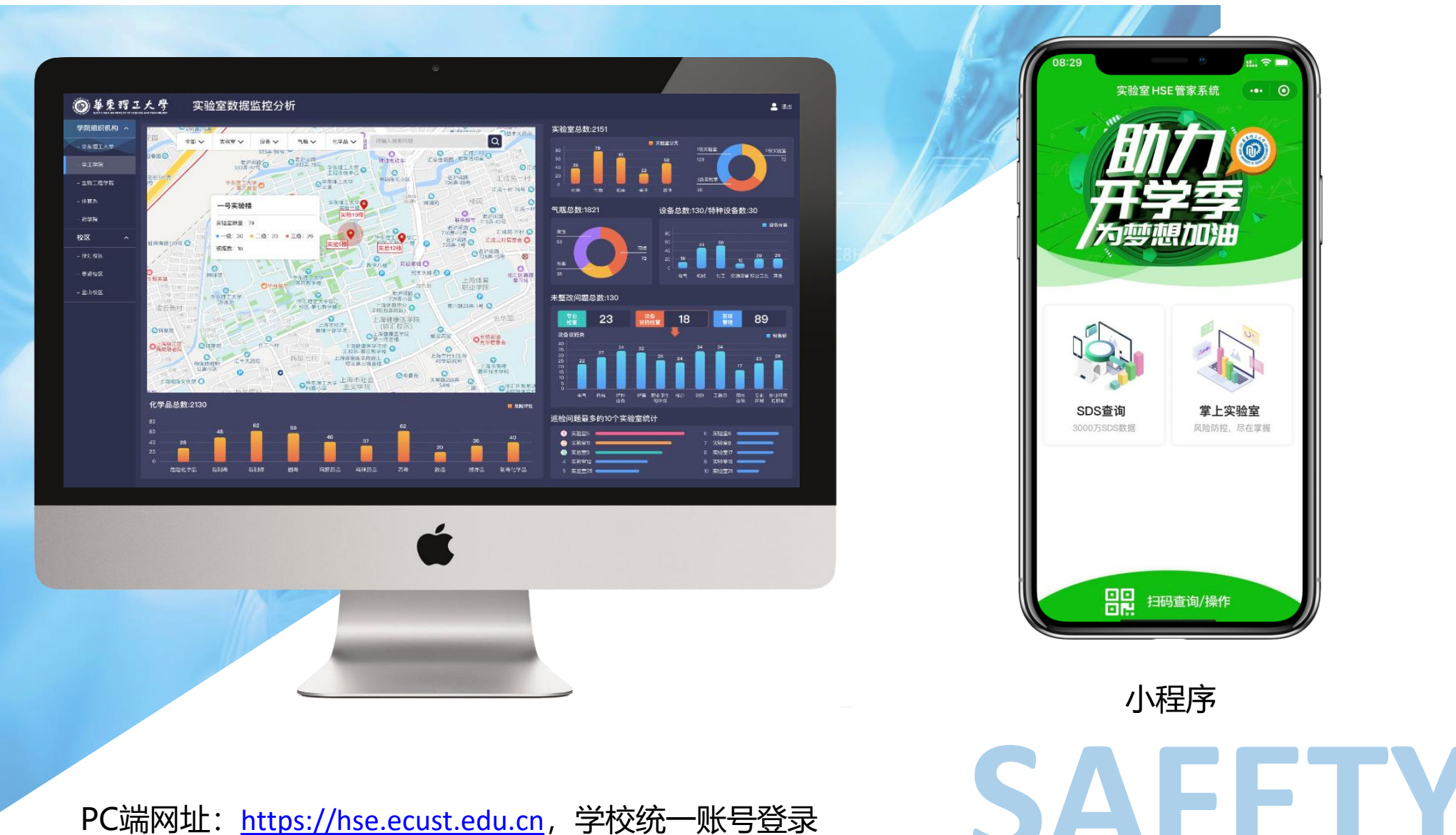

PC端网址: [https://hse.ecust.edu.cn](http://hse.ecust.edu.cn/), 学校统一账号登录 建议使用Chrome浏览器

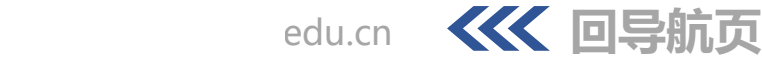

## 操作流程-小程序

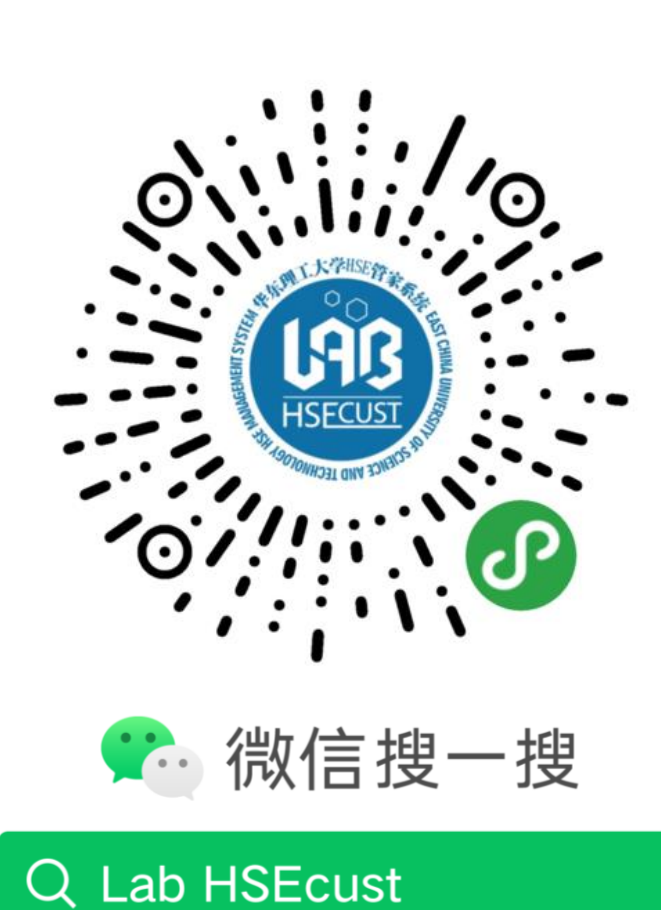

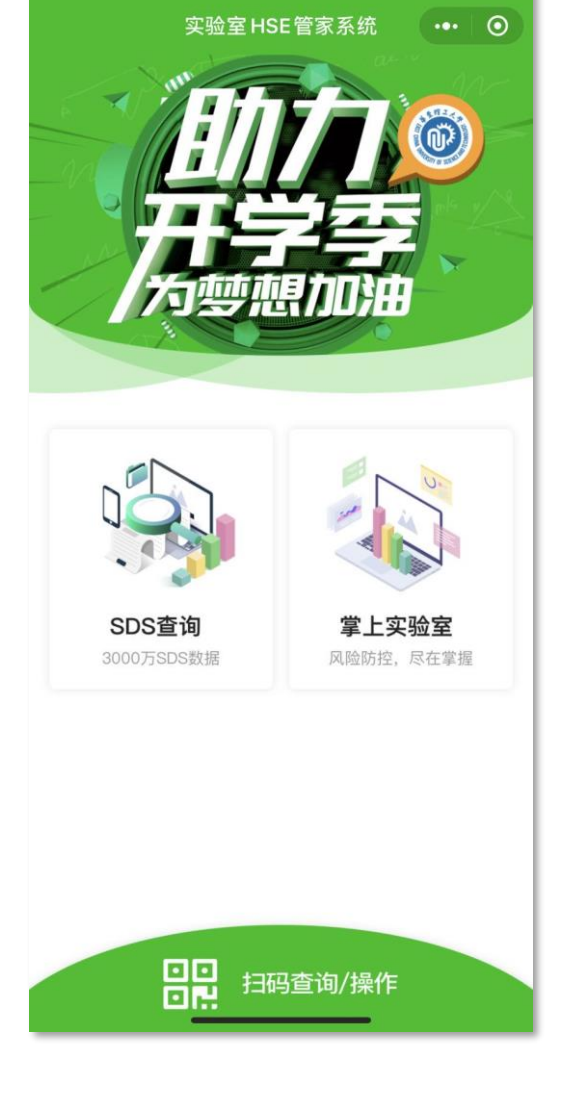

 $m \approx m$ 

08:29

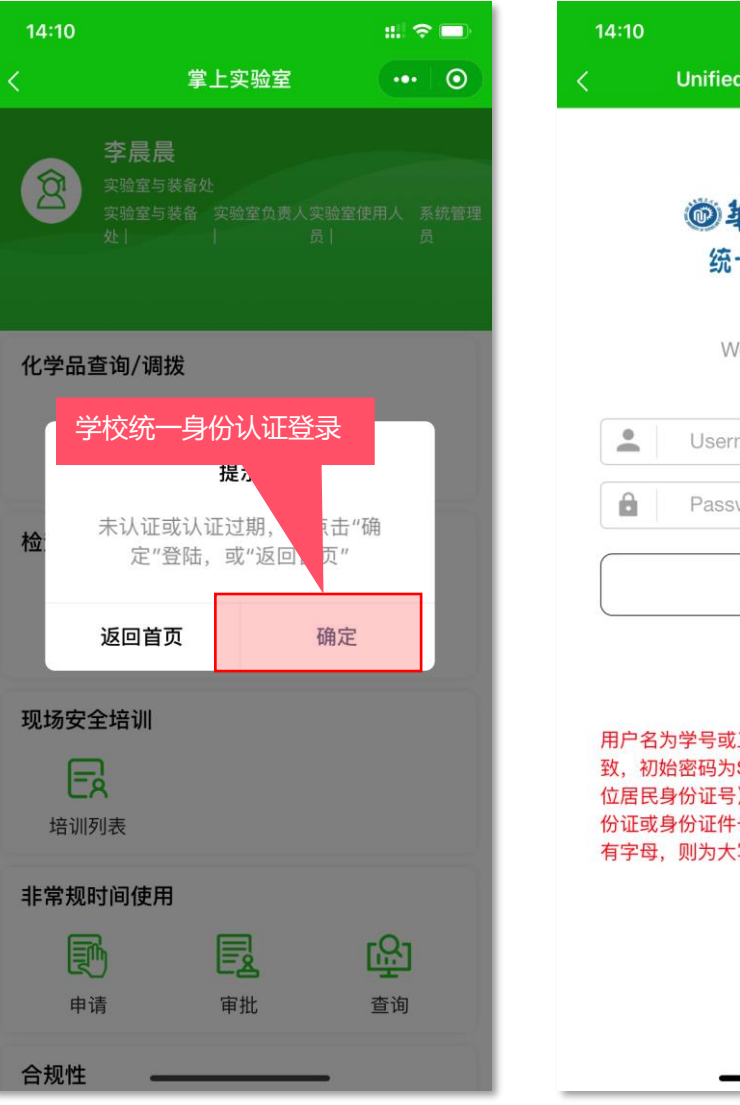

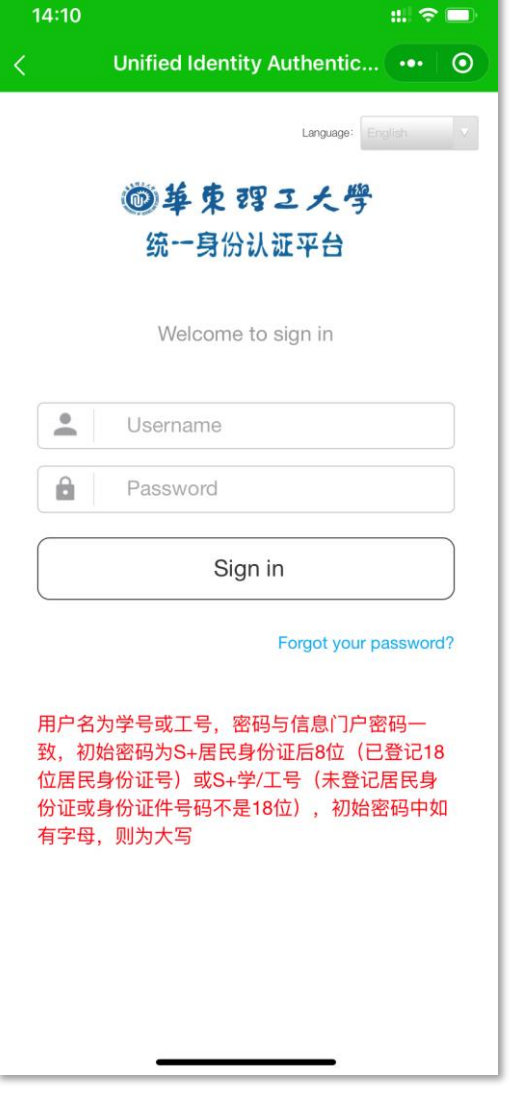

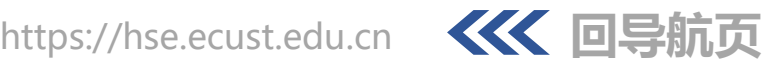

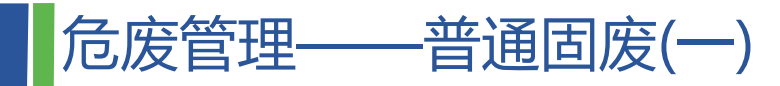

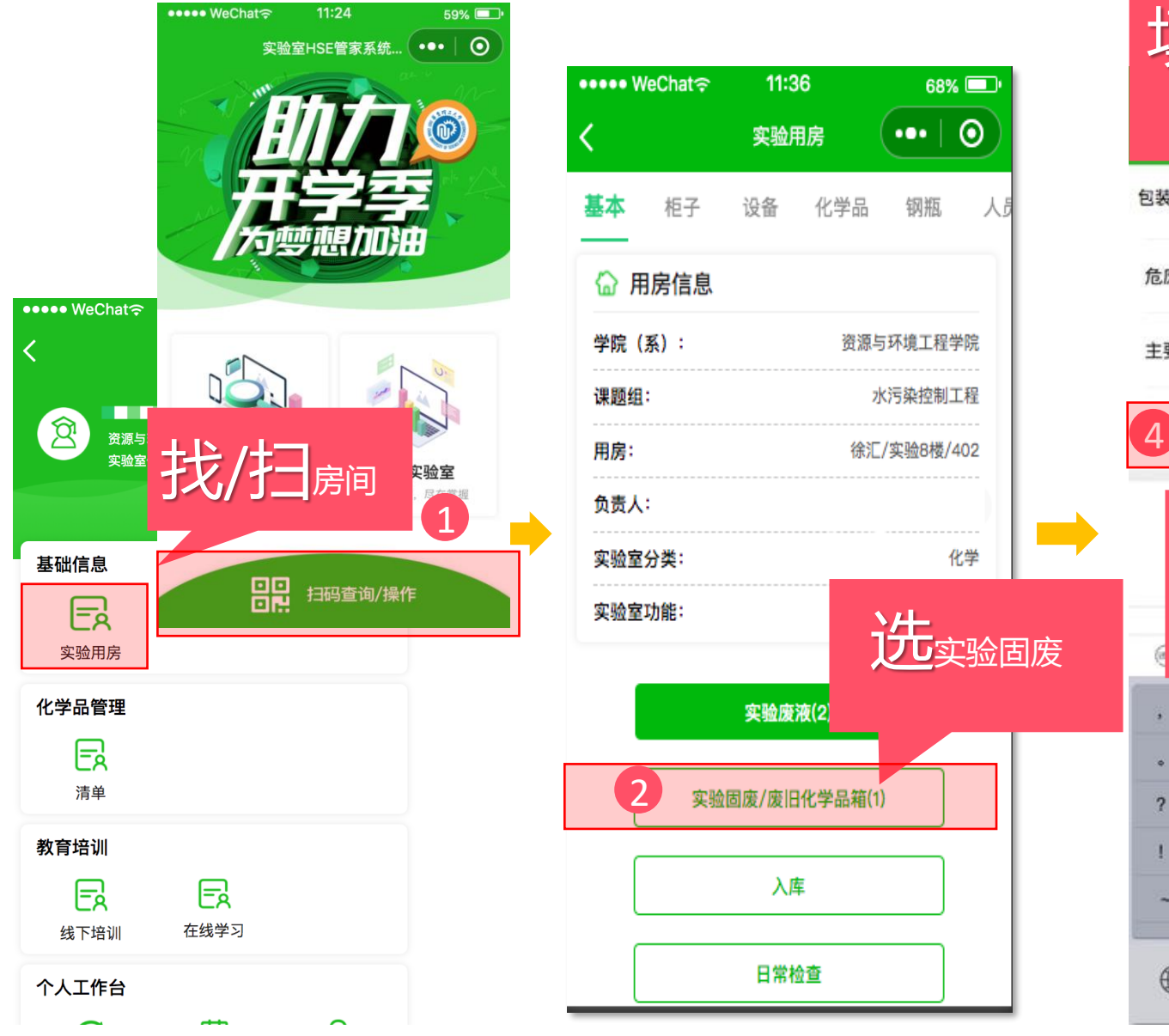

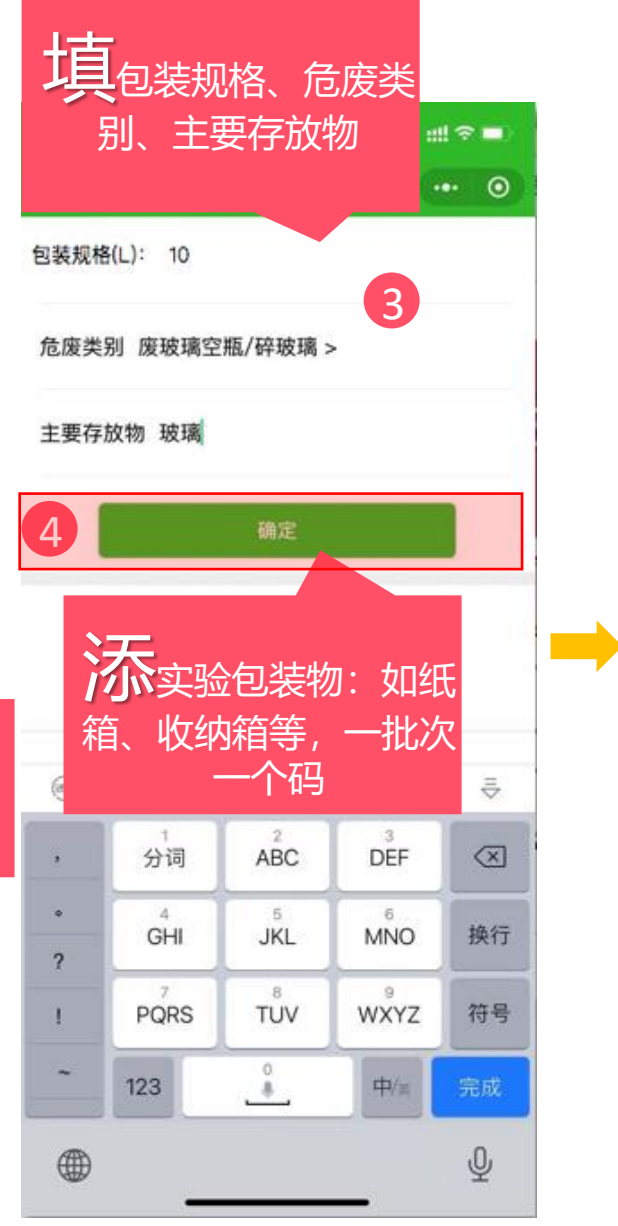

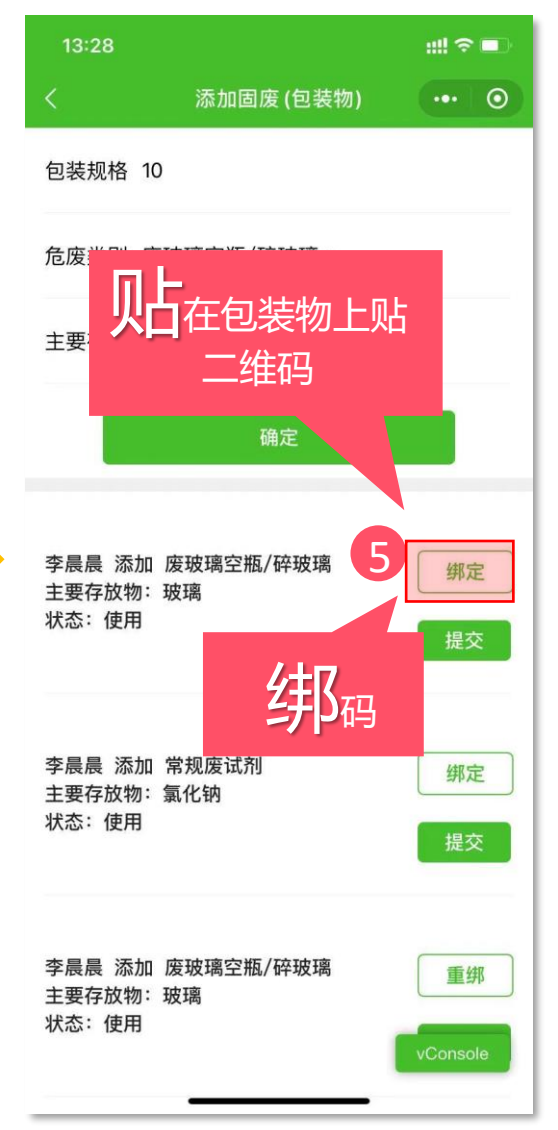

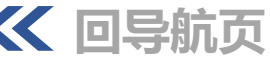

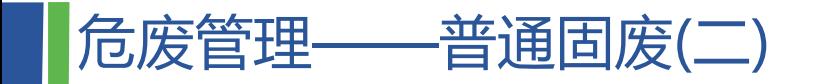

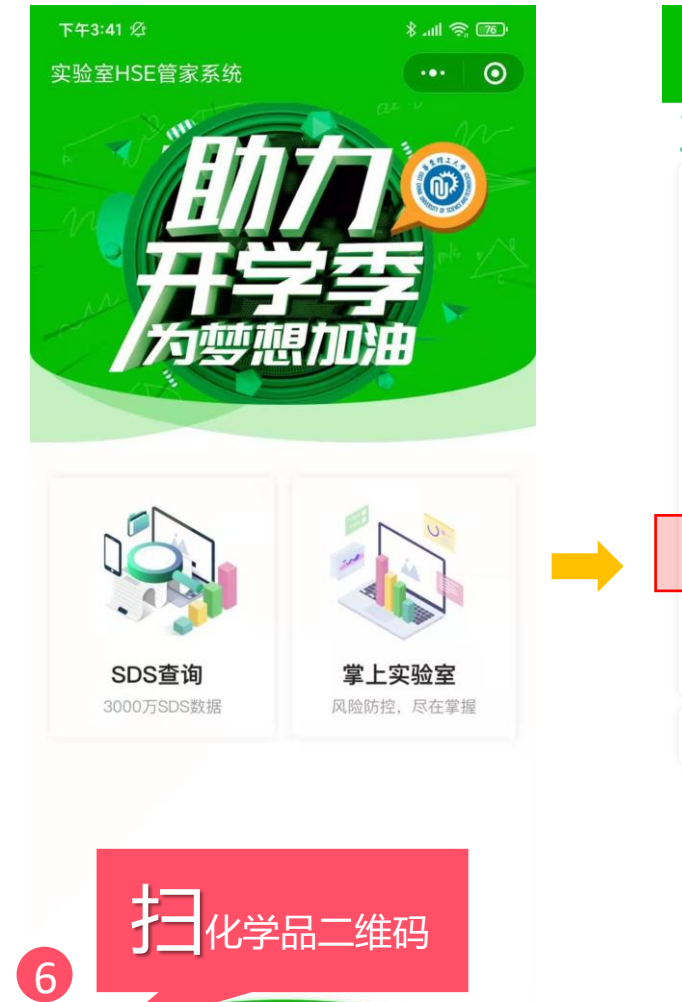

日日 扫码查询/操作

vCons

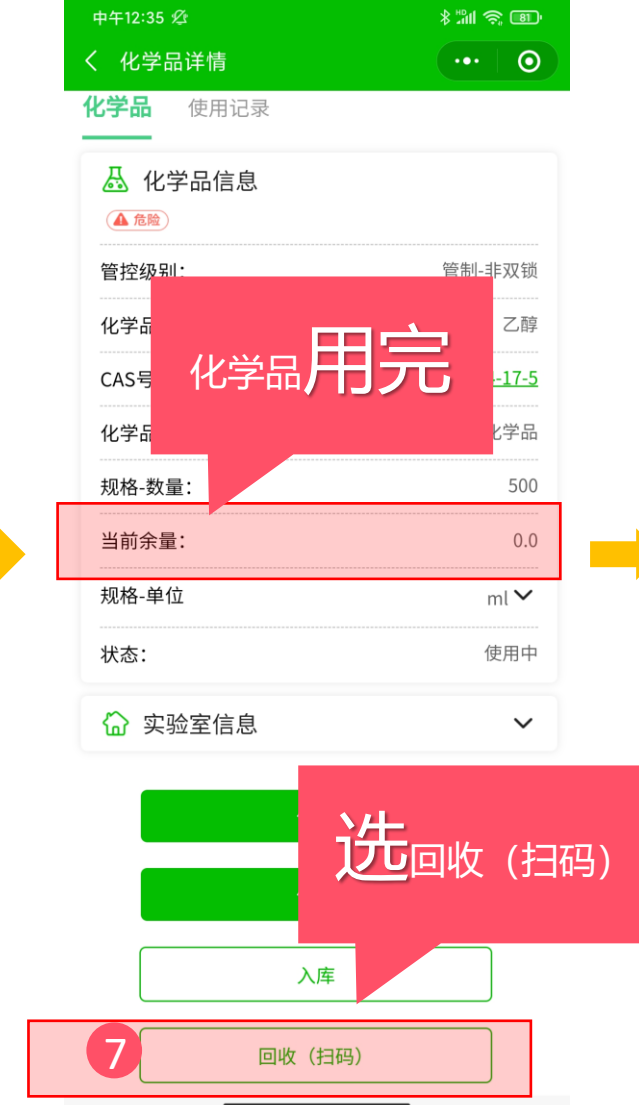

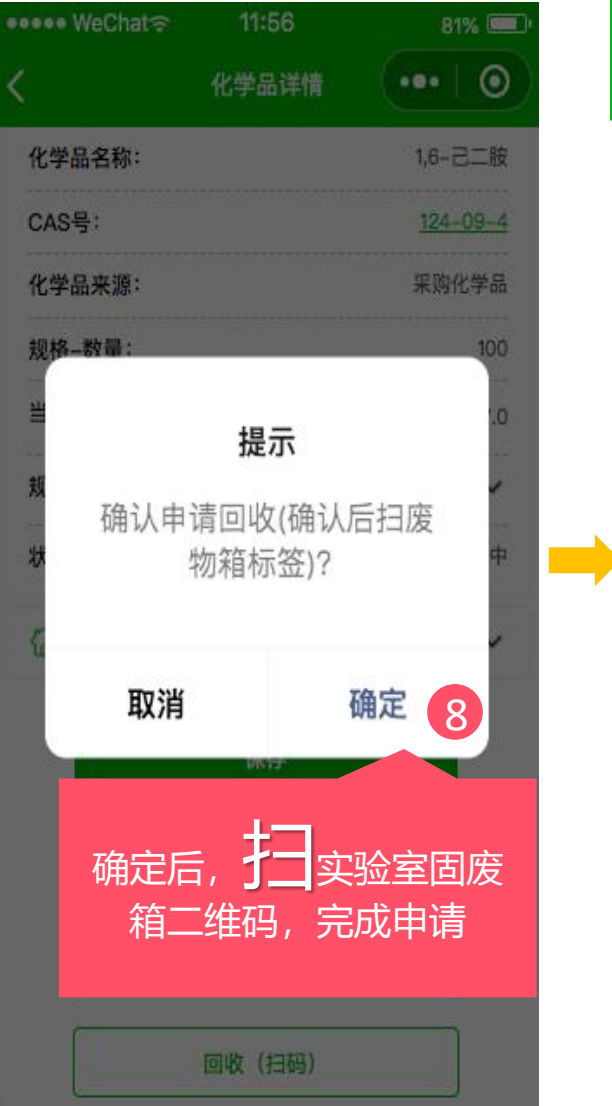

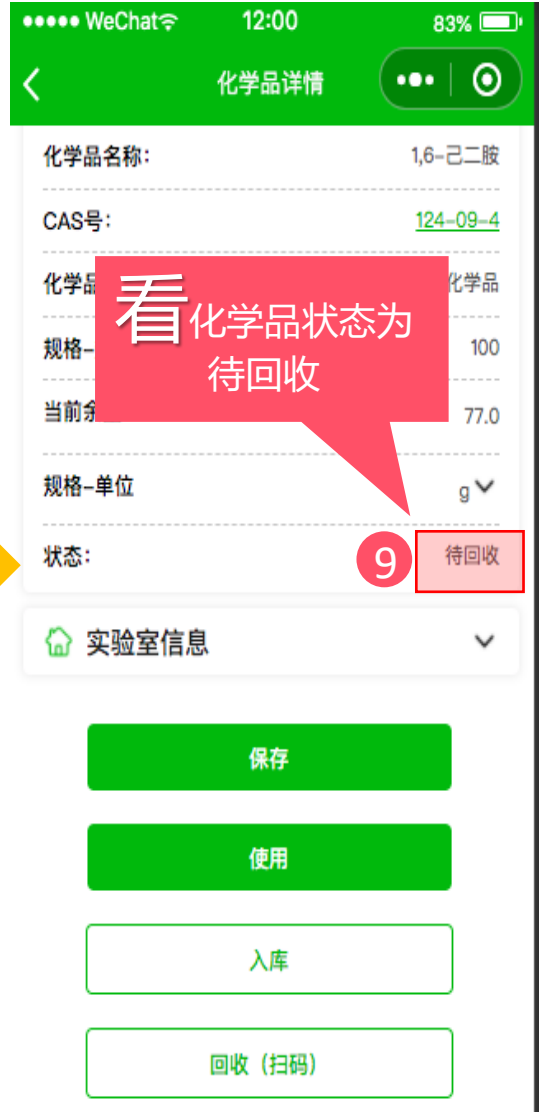

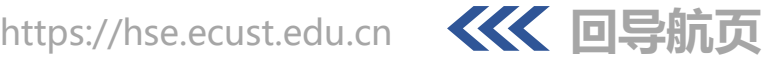

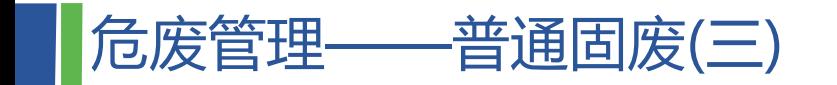

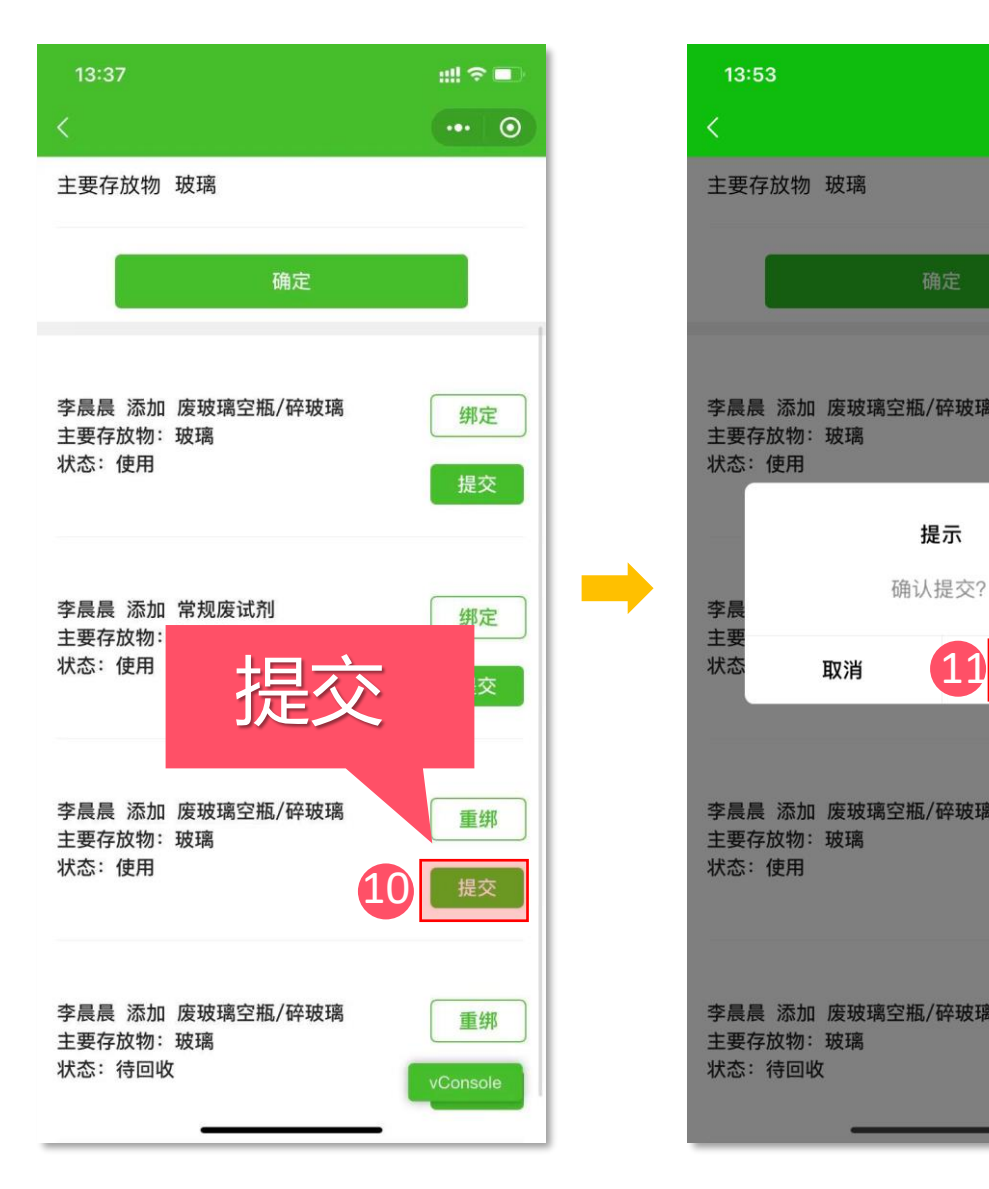

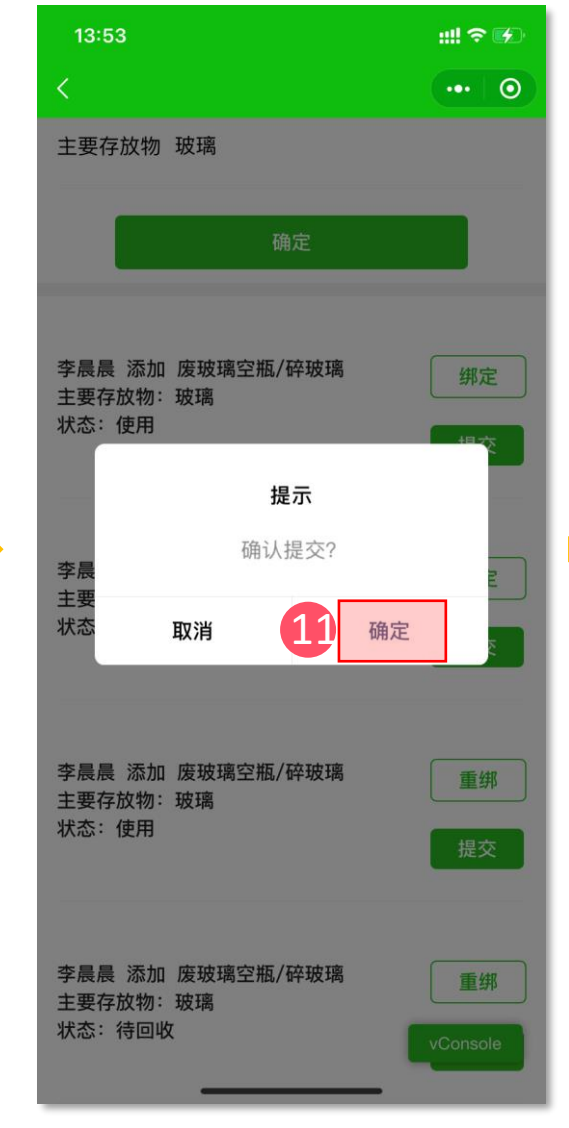

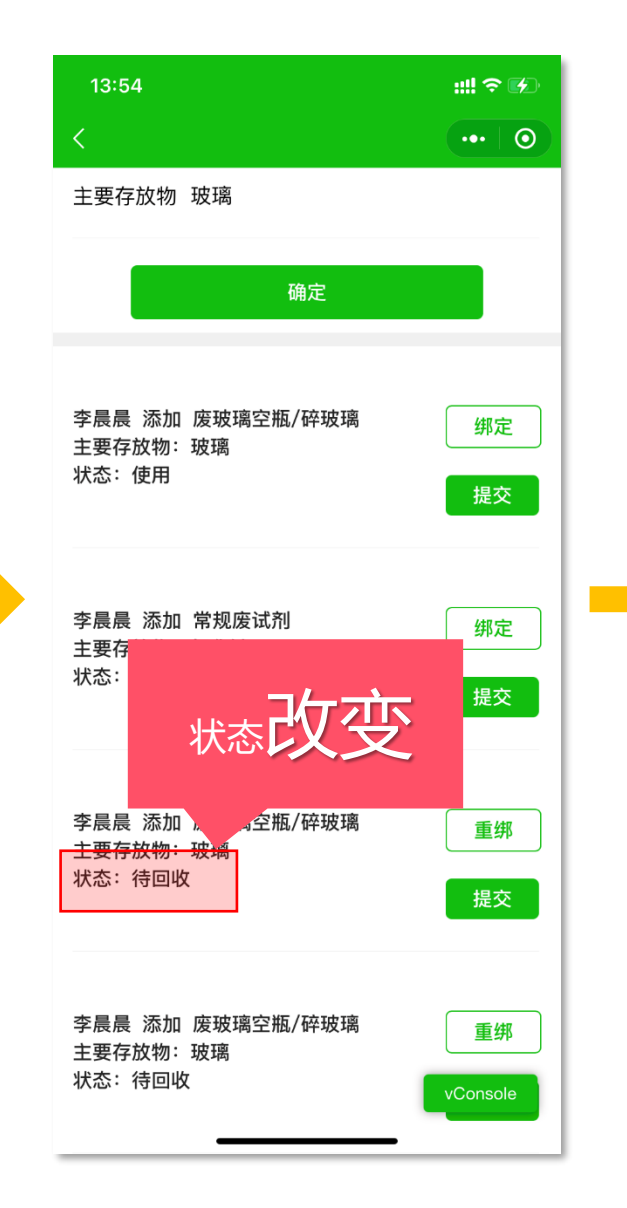

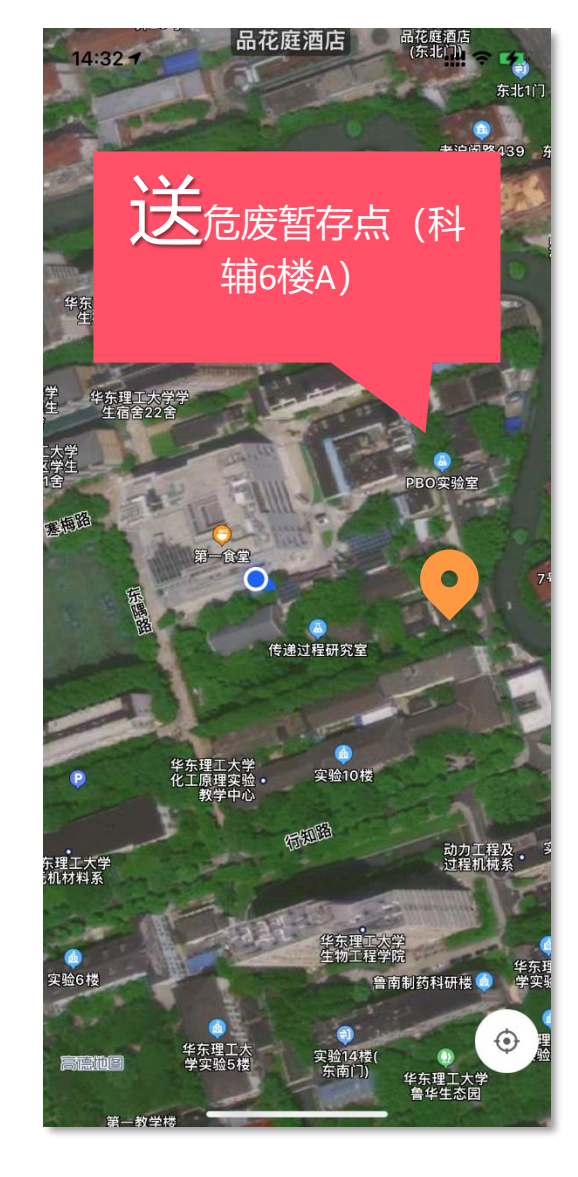

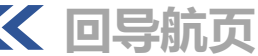

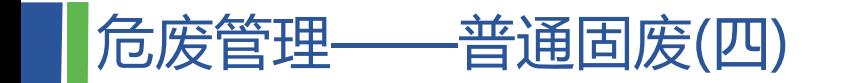

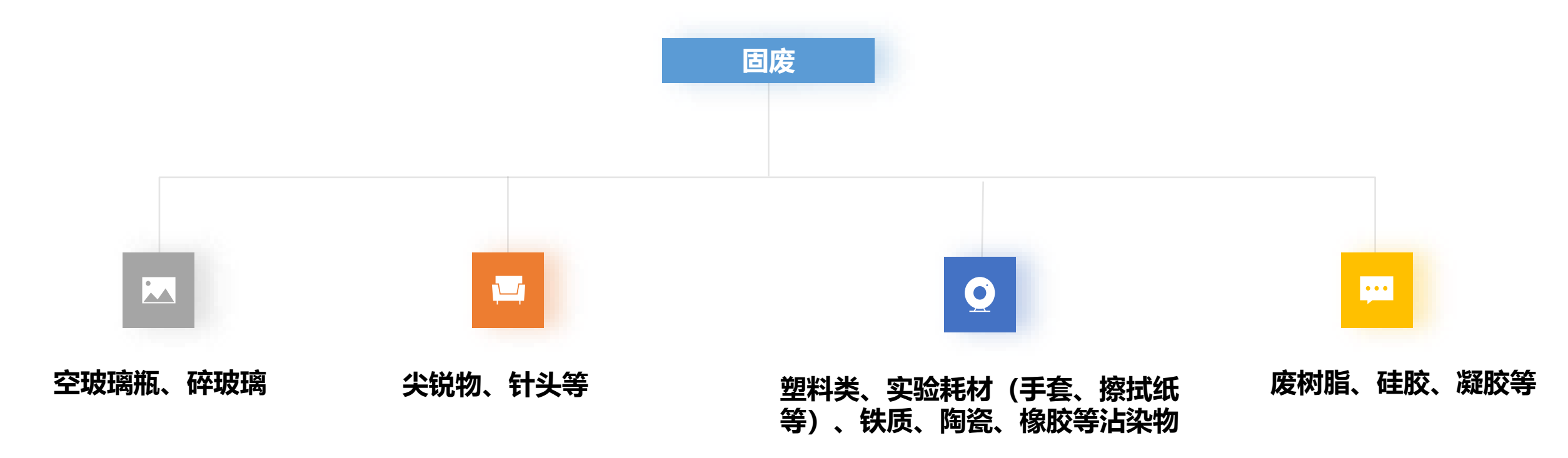

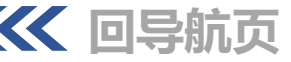

危废管理——废旧化学品(一)

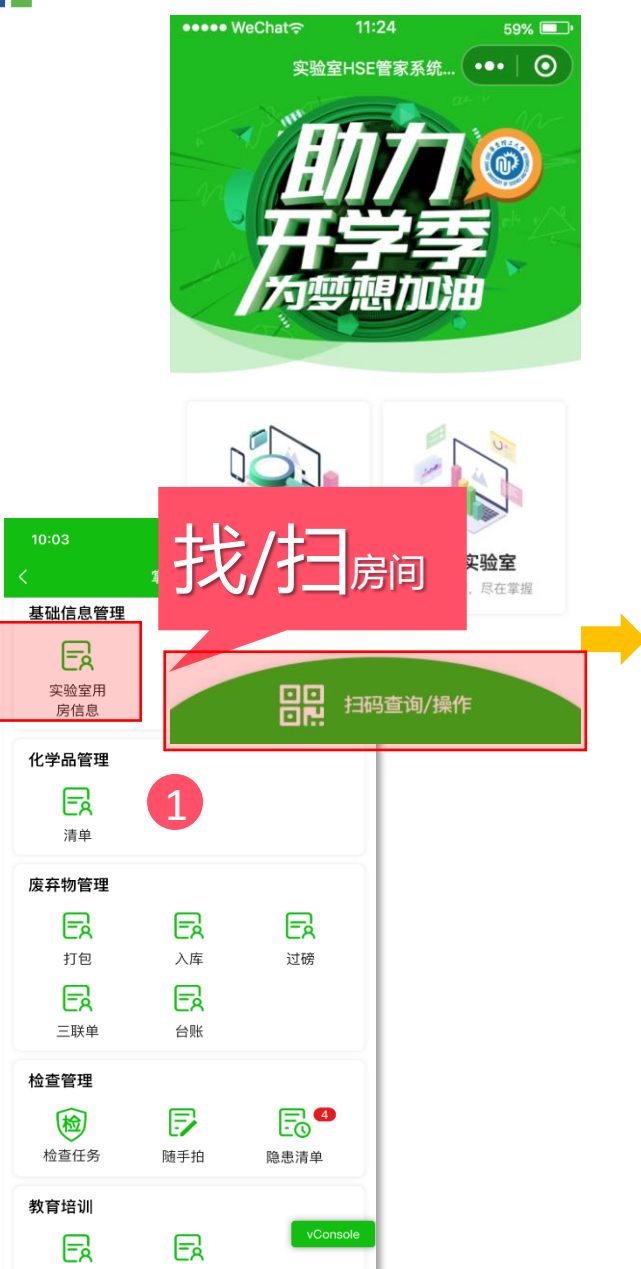

线下培训

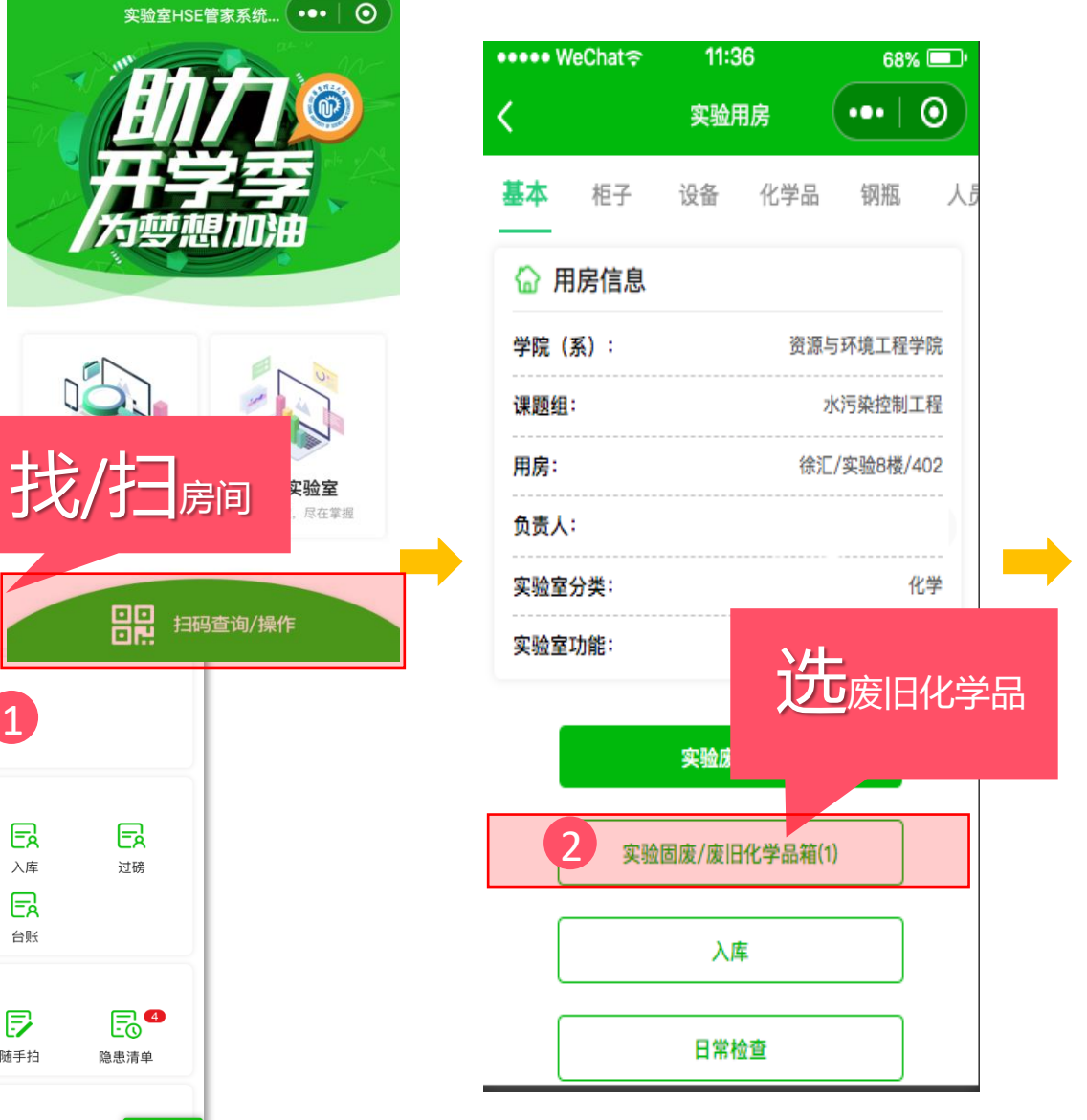

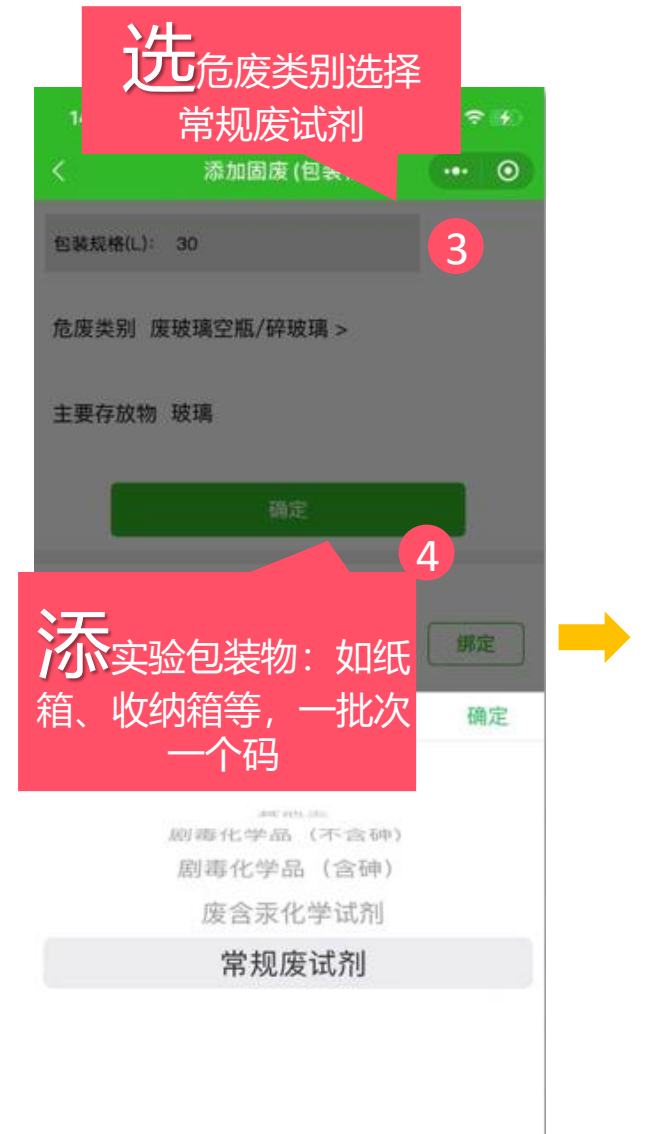

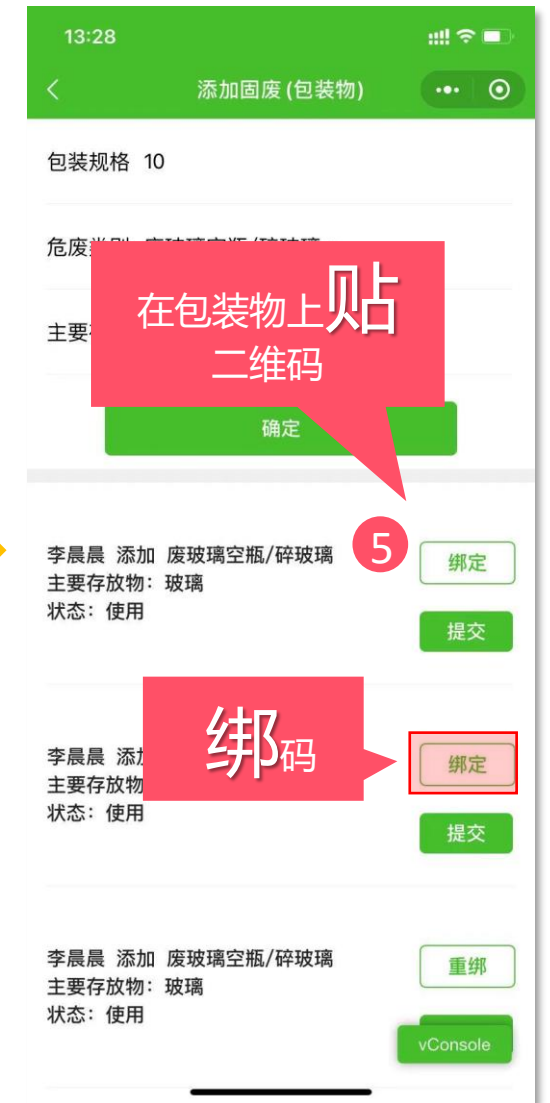

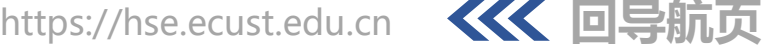

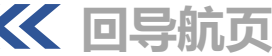

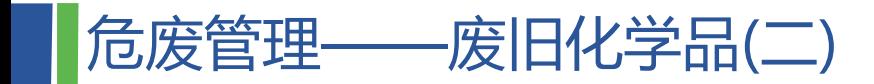

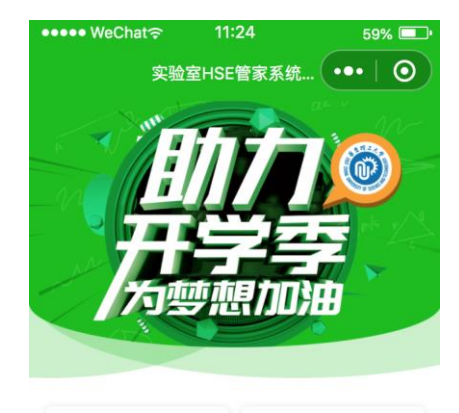

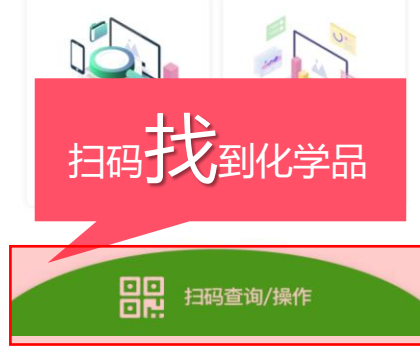

6

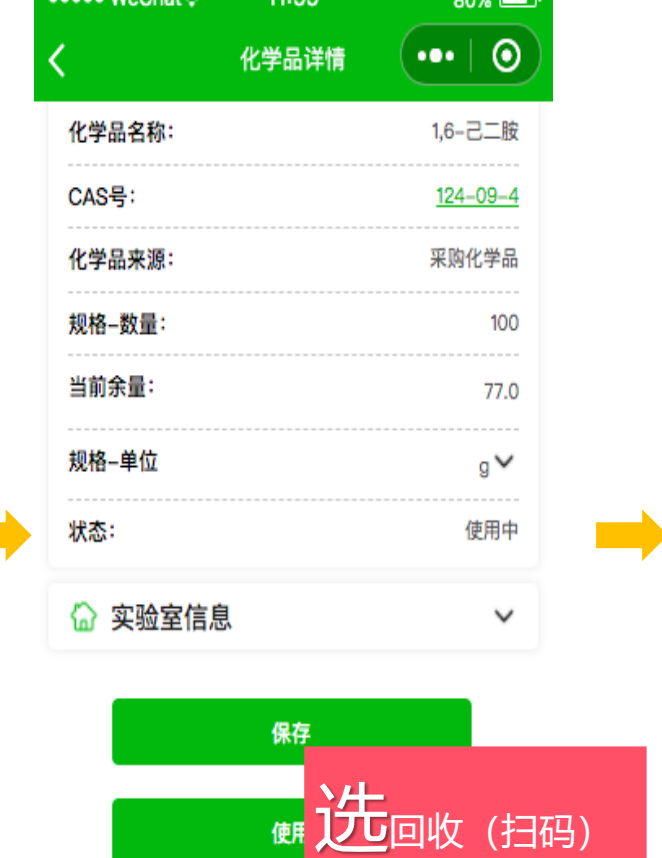

入库

回收 (扫码)

 $11.55$ 

 $0.00$ 

7

**Contract** 

esses WeChat

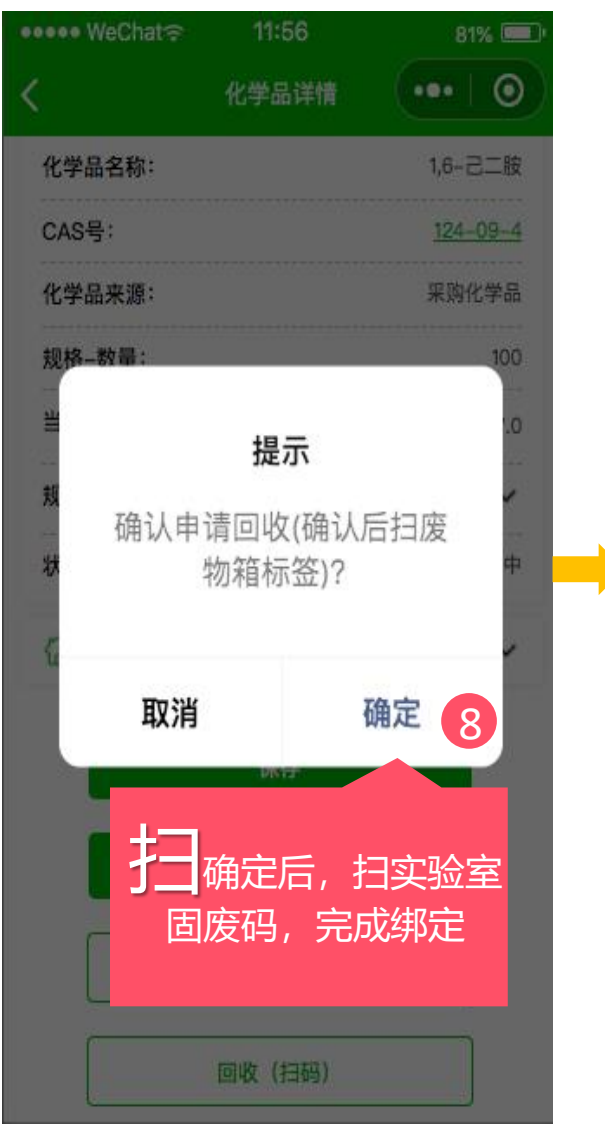

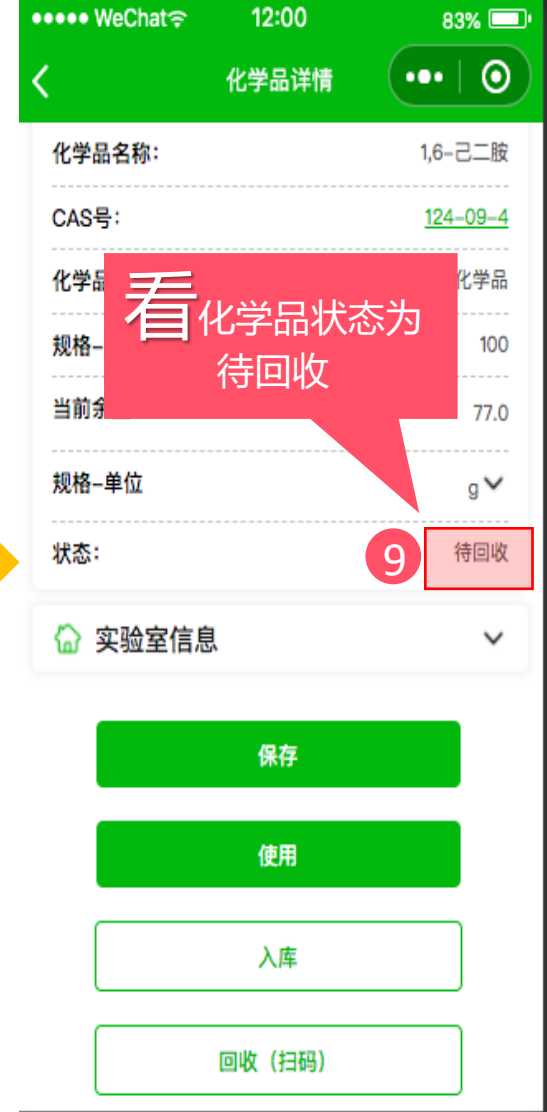

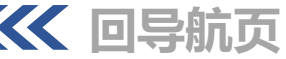

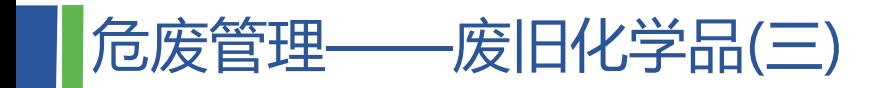

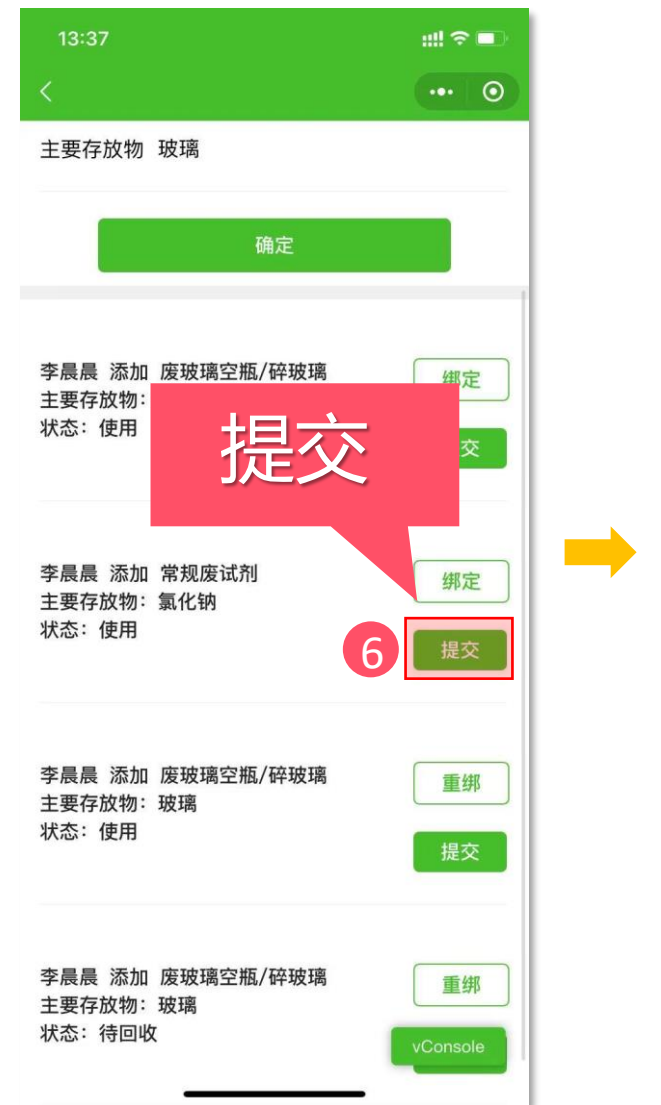

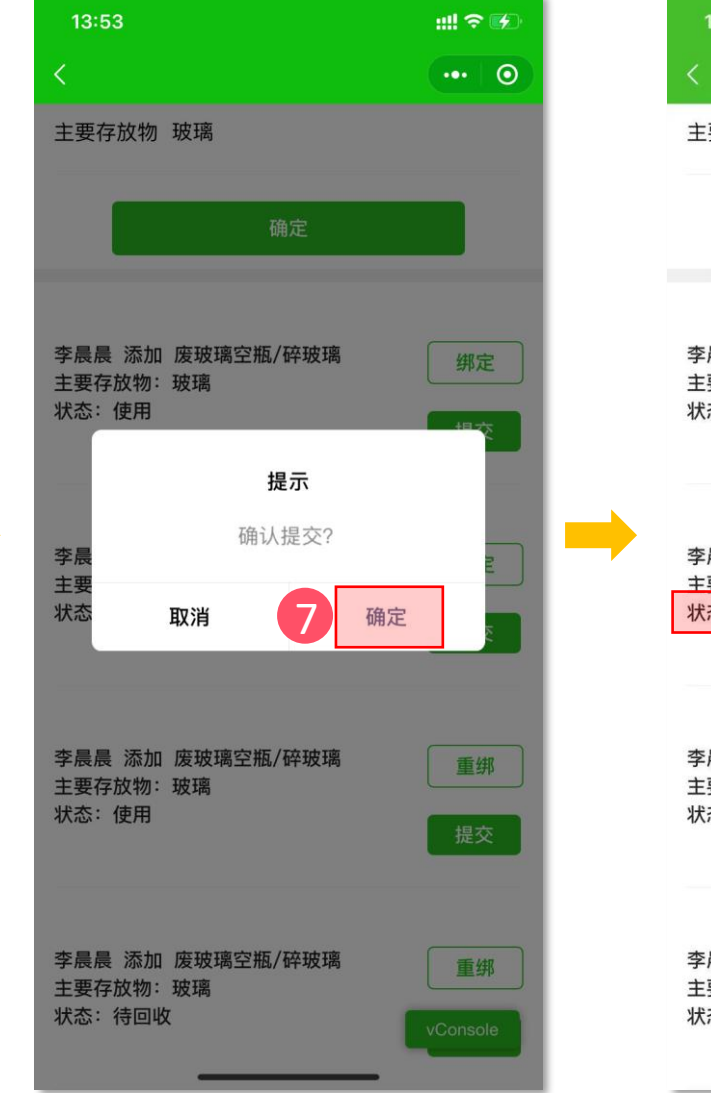

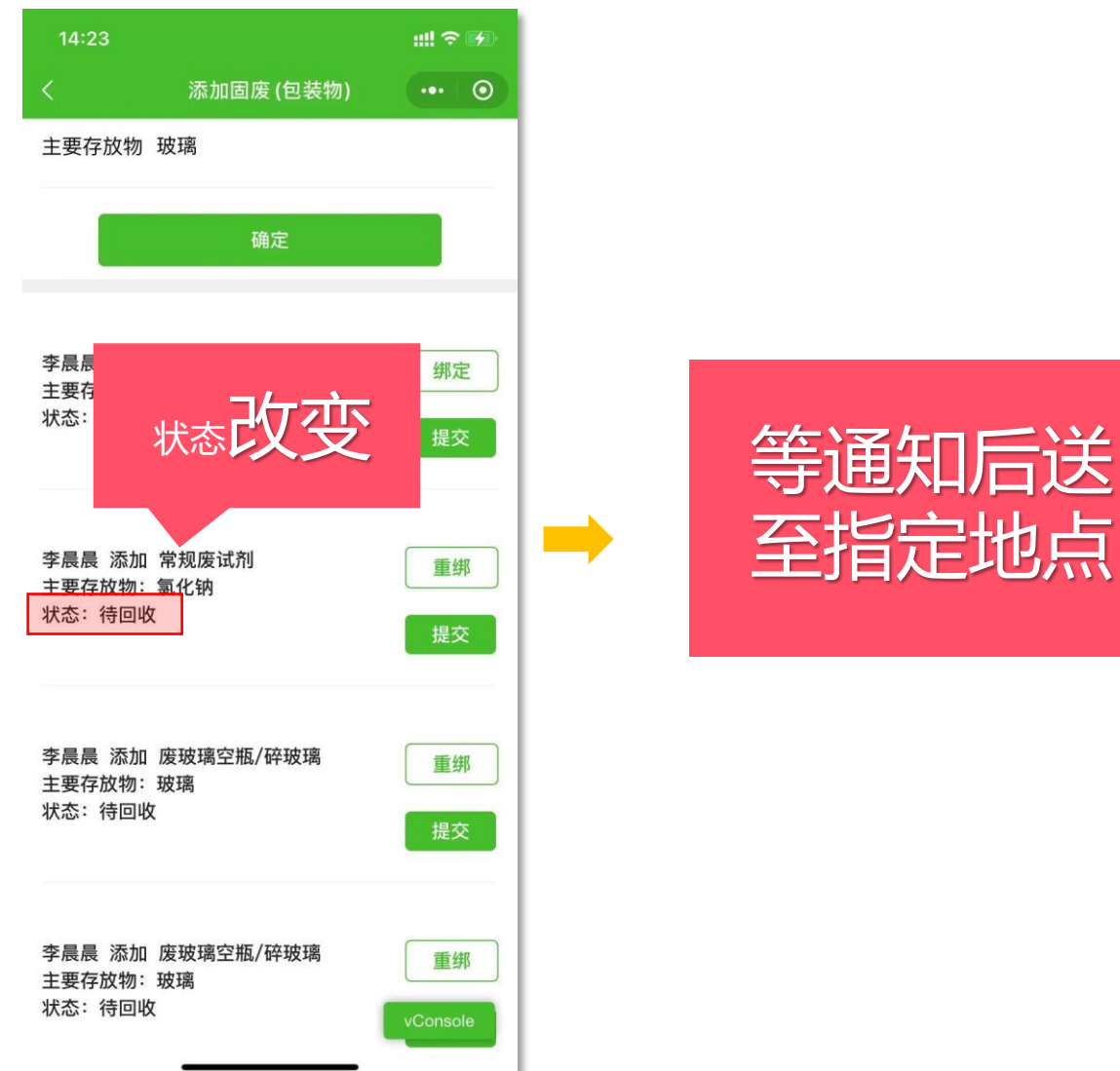

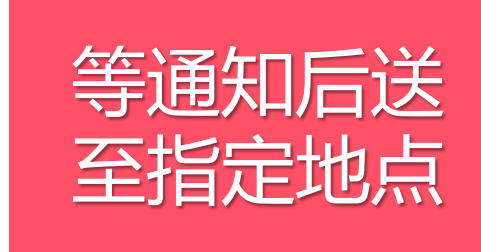

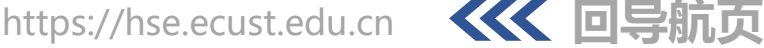

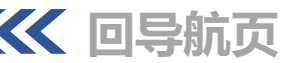

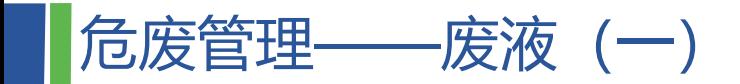

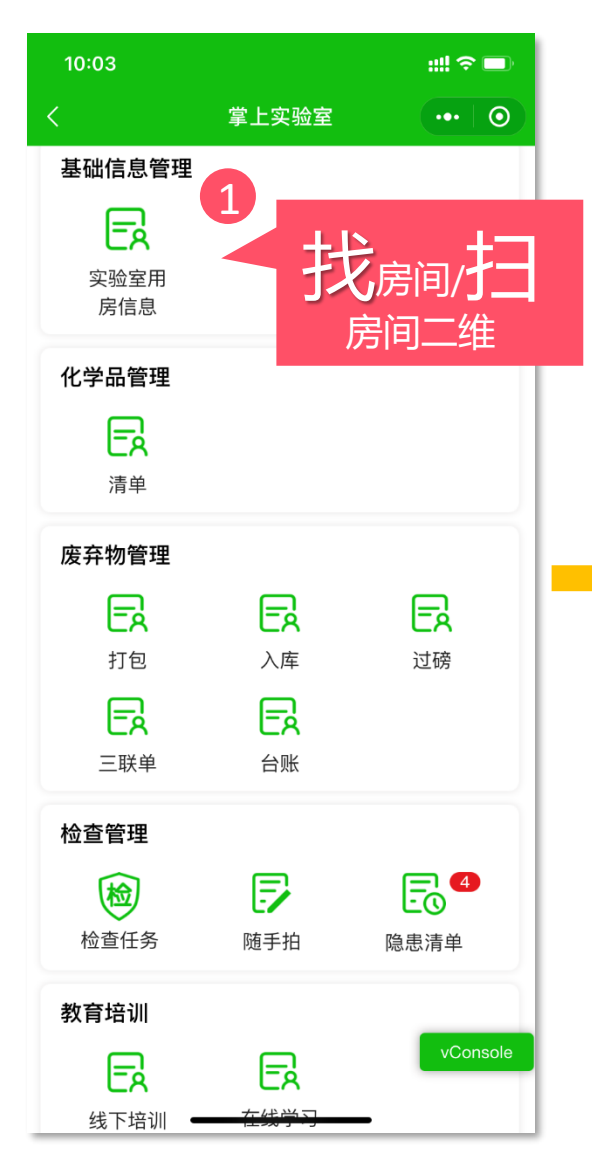

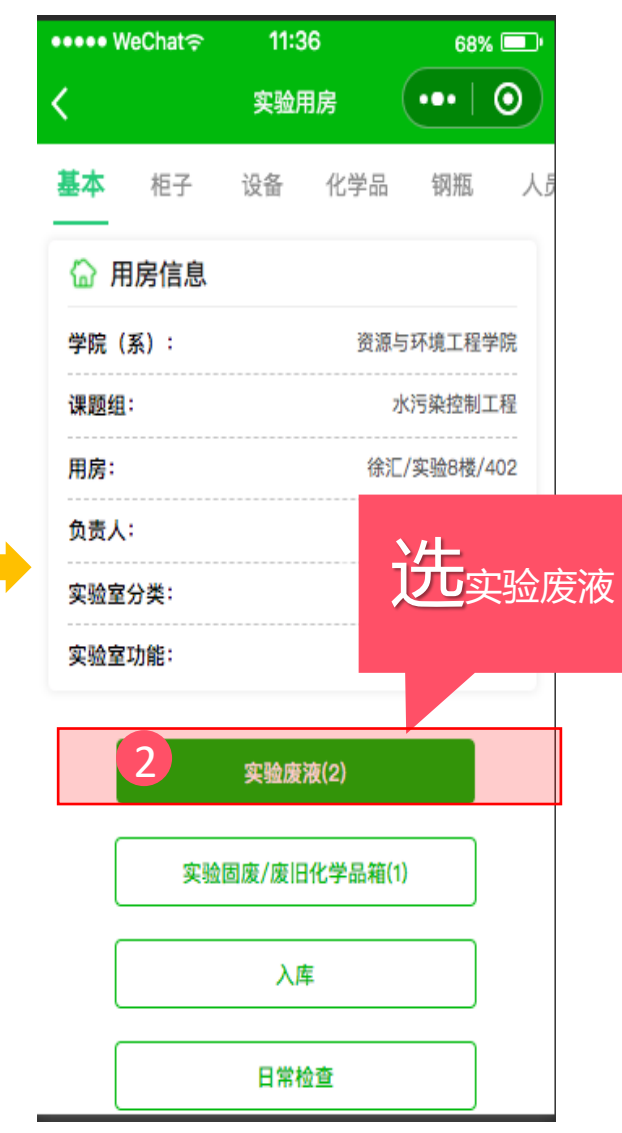

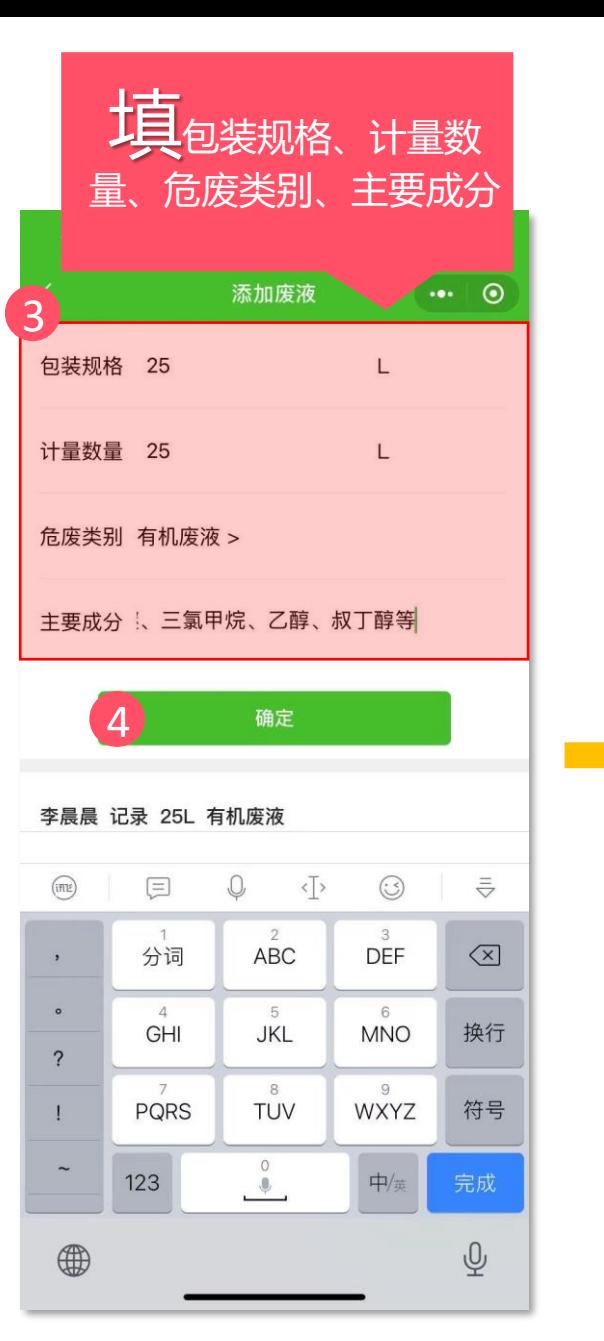

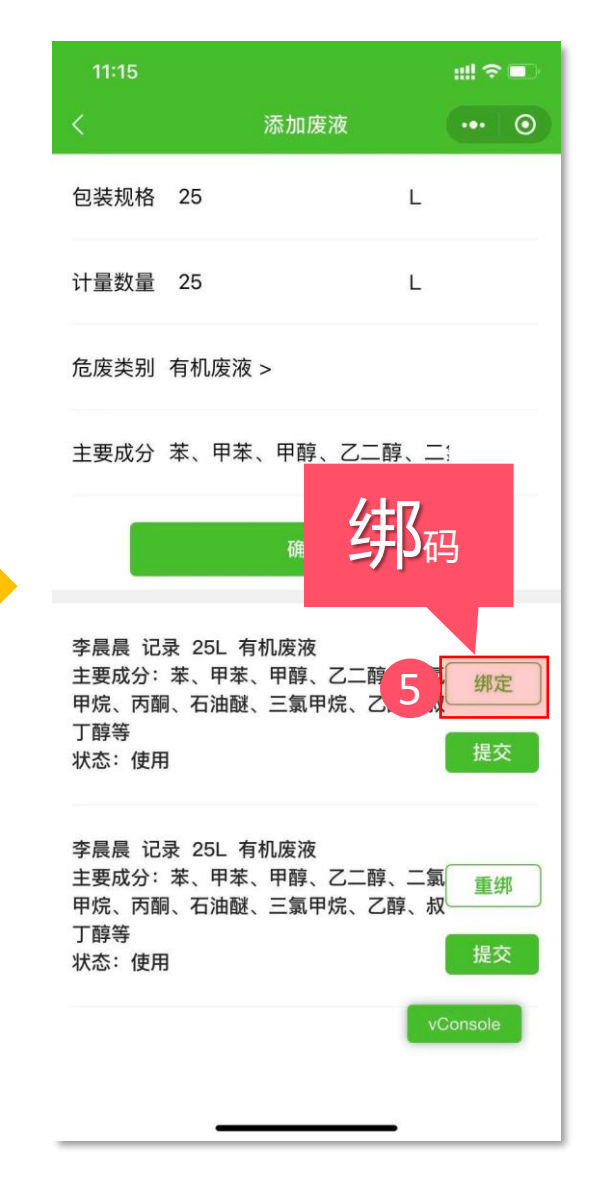

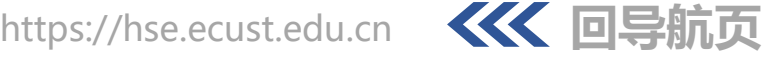

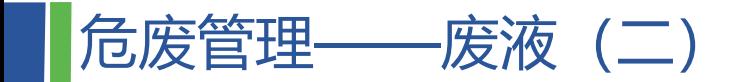

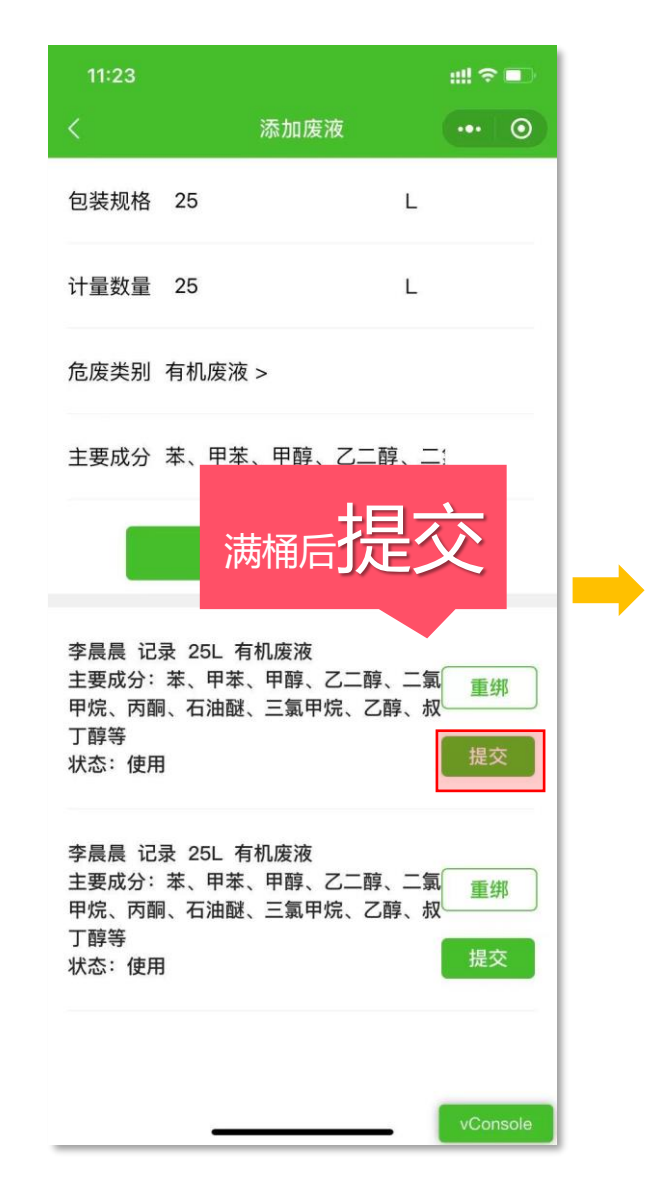

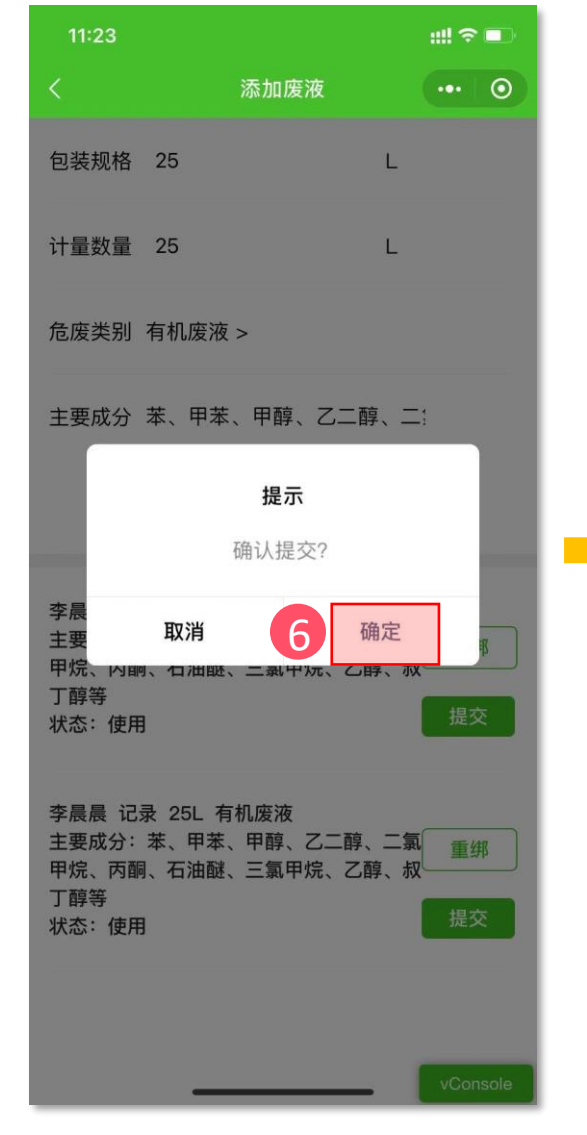

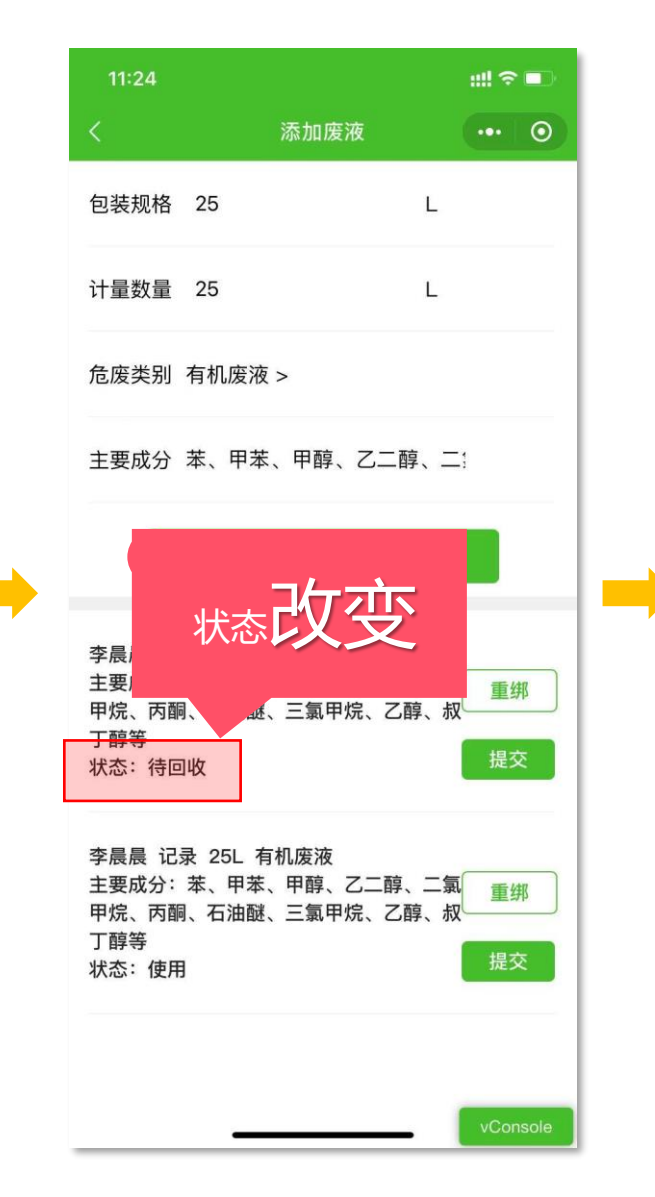

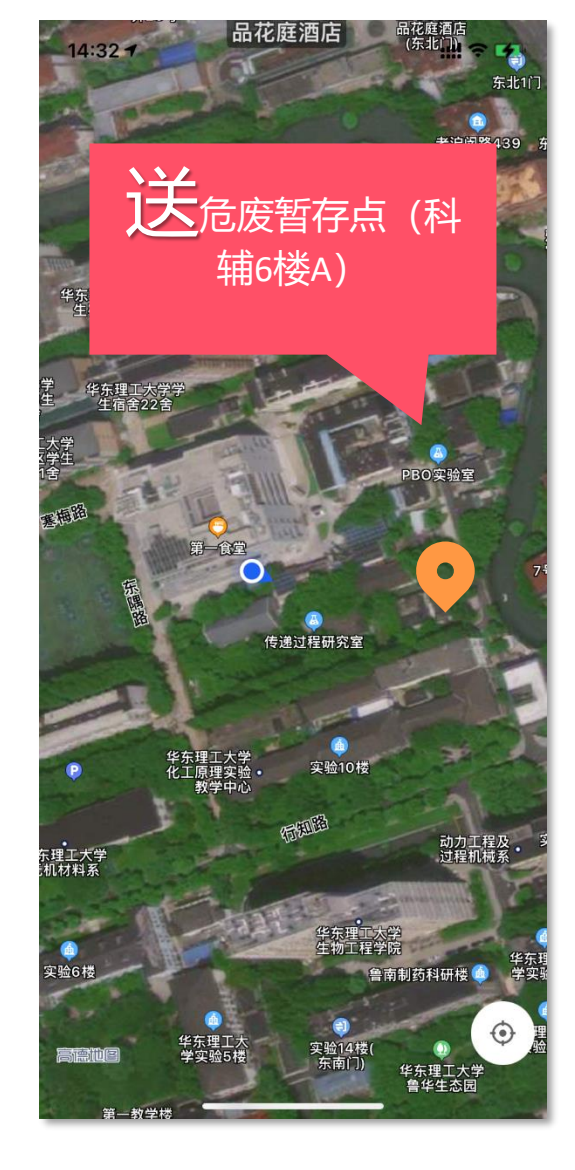

![](_page_11_Picture_6.jpeg)